## corrigé

5a. boucle : function  $v = ATS(x,y,n)$  $\mathbf{a} = \mathbf{x} \, ; \, \mathbf{b} = \mathbf{y} \, ; \, \mathbf{c} = \mathbf{b} + 2 \mathbf{a} \, ;$  $\quad$ for i $=$ 1 : n do  $a = b$ ;  $b = c$ ;  $c = b + 2a$ ; end  $\mathbf{v}=\mathbf{a}$ endfunction

5b.

function  $v = G(x,y,n)$  $v=\frac{1}{3}$  $\frac{1}{3}((2x-y)(-1)^{n}+(x+y)2^{n})$ endfunction

5c. G est plus efficace car il n'y a pas d'itération.

#### Corrigé

1. On suit pas à pas ce que fait le programme :

qd  $i = 1$ : rien  $qd i = 2 : nb = 1$ qd i = 3 à 6 : rien qd i =  $7 : nb = 1+1 = 2$ qd i = 8 à 11 : rien qd i =  $12 : nb = 2+1$ qd i =  $13$  : rien qd i =  $14 : nb = 3+1 = 4$ qd i  $=15$ : rien

... On voit que ce programme calcule le nombre de séquences de 1.

```
2. function T = g(t)n = length(t)a = 0; A = 0; B = 0; C = 0;
    for i = 1 : n-1 do
        if t(i) < t(i+1) do
        j = i+1; a = 0;
            while t(j) == 1 do
             a = a+1; j = j+1;
            end
        if a > A do
        A = a; B = i+1; C = i+a;
        end
    end
T = [B C A]endfunction
```
### Corrigé

1. On peut utiliser une boucle  $\ast$  tant que  $\ast$ 

en métalangage : en scilab :

 $a=1$ ; function  $fin=F(eps)$ tant que  $\frac{1}{5a^5} \ge eps$  fin=1;  $a=a+1$ ; while  $\frac{1}{5fin^5} \ge eps$ a  $\operatorname{fin}=\operatorname{fin}+1$ ; end endfunction

2. En scilab :

function somme  $= S(N)$ somme  $= 0$ ; for  $n=1:N$  $\text{some} = \text{some} + \frac{1}{n^6};$ end

endfunction

3. 
$$
\pi^6 = \sum_{n=1}^{\infty} \frac{945}{n^6} = \sum_{n=1}^{N} \frac{945}{n^6} + \sum_{n=N+1}^{\infty} \frac{945}{n^6}
$$
 et  $\sum_{N+1}^{\infty} \frac{945}{n^6} \le \frac{945}{5N^5} \le \epsilon ps$  On peut donc que  $\frac{1}{5N^5} \le \frac{\epsilon ps}{945}$   
Avec les fonctions fin=F(eps) et somme=S(N):  $N = F(\frac{\epsilon ps}{945})$  puis pi6 = S(N)\*945  
En scilab :

function pi6=Pi(eps)  $fin=1;$ while  $\frac{1}{5fin^5} \geq \frac{eps}{945}$ 945  $fin = fin + 1;$ end somme  $= 0$ ; for  $\sqrt{n}{=}1$  : fin  $\mathrm{some}\,=\mathrm{some}\,+\,\frac{1}{n^6}$ end  $pi6 = somme*945$ endfunction

# Corrigé 2019

 $Q1$  :

On sait que  $0 < \alpha < 1$  ; que  $a \leq \alpha \leq b$  ; que  $b-a \leq \varepsilon$  et que  $sh(\alpha)=1$ 

```
function [a, b] = dicho(eps)a = 0b = 0while b - a > epsc = (a + b)/2if sinh(c) < 1 then a = celse b = c
```
end

end

endfunction

 $Q<sub>2</sub>$ :

On sait que :  $I_0 = \alpha$ ; que  $\alpha \simeq 0.881$  et que  $I_{n+1} =$  $\frac{\sqrt{2}}{2n+2} - \left(\frac{2n+1}{2n+2}\right) I_n$ .

 $I = 0.881$ for  $i = 1$  to n do  $I = \frac{sqrt(2)}{2} \cdot i + 2 - \frac{2 \cdot i + 1}{2 \cdot i + 2} \cdot I$ end

endfunction

Augé 2020

#### Partie C - Résolution approchée d'un problème de Cauchy

1. Après calculs :

$$
u_{n+2} = \frac{n^2}{N^4} - \left(\frac{1}{N^2} + 1\right)u_n + 2u_{n+1}
$$

2. Pour ne pas alourdir la fonction, nous supposerons que  $N \geq 2$  comme le suggère l'écriture du vecteur dans l'énoncé :  $[u_0, u_1, \ldots, u_N]$ .

La fonction cauchy(N) en pseudo-code et en Scilab :

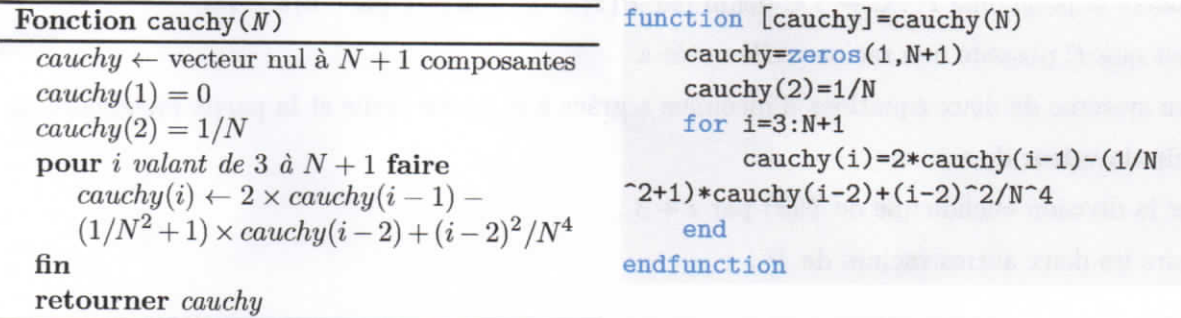

3. En augmentant  $N$ , on échantillonne plus finement l'intervalle  $[0, 1]$  et on améliore la solution approchée.

Pour une valeur N du paramètre, on calcule un vecteur de taille  $N+1 \sim N$ . Le temps de calcul  $+\infty$ augmente linéairement en fonction de JV.

Exo3] Partie C  $O(\frac{C_1 r^2 u^2}{n!^2})$ est alternée  $\left(\frac{-1}{n^2}\right)^{n} = \frac{|x|^{\alpha}}{n^2} = 0$   $\rightarrow \infty$   $\frac{q_{uH}}{q_u} = \frac{|x|^2}{(n+1)^2} < 1$  der pue  $n > |x|^2$  can de 100 m/2 danc la suite (en) est décisionnaire et > 0 1 foucher FAPPROX (2,E)  $t \leftarrow 1$   $n \leftarrow 0$ tant que  $\frac{\chi^{2(N+1)}}{(N+1)!}$  > E en effet, à la v<sup>eu</sup>étope:  $y \leftarrow y + t$ (leme pour 1= 0)  $y = 1$  $n \in M+1$  $t \leftarrow -t \lambda^{2}/n^{2}$  $m = 1$  $t = -x^4$ fin du tant que gaughige: remover y  $y = 1 - x^{3}$ fin Pourto $k=\frac{\chi}{q}$ 3 depe:  $y = 1 - 1 + \frac{1}{1 - 1}$  $t = \frac{\chi_1^4}{\ell^2} \frac{\chi_1^2}{3^2} = \frac{\chi_0^2}{\chi_1^2}$ 

 $\frac{1}{\sqrt{2\pi}}\int_{S_{\alpha}}(1-\frac{1}{2}) \leq \int_{0}^{1} -\frac{1}{2} \int_{0}^{1}\frac{1}{2} \int_{0}^{1} = \frac{1}{2} \int_{0}^{1} \frac{1}{2} \int_{0}^{1} \frac{1}{2} \int_{0}^{1} \frac{1}{2} \int_{0}^{1} \frac{1}{2} \frac{1}{2} \int_{0}^{1} \frac{1}{2} \frac{1}{2} \int_{0}^{1} \frac{1}{2} \frac{1}{2} \frac{1}{2} \frac{1}{2} \frac{1}{2} \frac{1}{2} \frac{$ Aure la  $Q C2$ :  $|\mathcal{S}_n(t)| \leq \frac{1}{n+1}$ , danc  $\int S_{nl}(1-\Pi) \leq \int_{a}^{1} \frac{t^{2n}}{2n\eta} dt = \left[ \frac{t^{2n}t^{2}}{2n\eta^{2}} \right]_{a}^{1} = \frac{1}{(2n\eta)^{2}}$ danc lui  $S_n(1)$ -  $I = 0$ , danc  $\int dx S_n(1) = I$ (5) pour avoir à à 10 pris, of faut de juine <10 4  $\left(\frac{1}{4}a^{2}+10^{2}+10^{2} \right)$  cas lutter to  $\left(229a^{2}+10^{2} \right)$ Ou peut poudre/N=50)  $\int_{a} (1-z) \frac{e^{ax}}{2z} \frac{(-1)^{k}}{(2k+1)^{2}}$ Junction Kour = f(e) function 1 = Scn)  $\mu$  = 1  $t \circ t \circ t \in \frac{1}{(2N+1)^2} \geq e \text{ so } N \supset N \neq 0$ for  $k = 1$ ;  $n-1$  do  $a = a + \frac{\epsilon_1 k}{(2k\pi)^2}$  $true = N$ endfunction en Showchion  $\frac{1}{\sqrt{28}}\int_{\frac{1}{2}}^{16}e^{-\frac{10^{10}}{10}}$  $(\text{for } 000)$